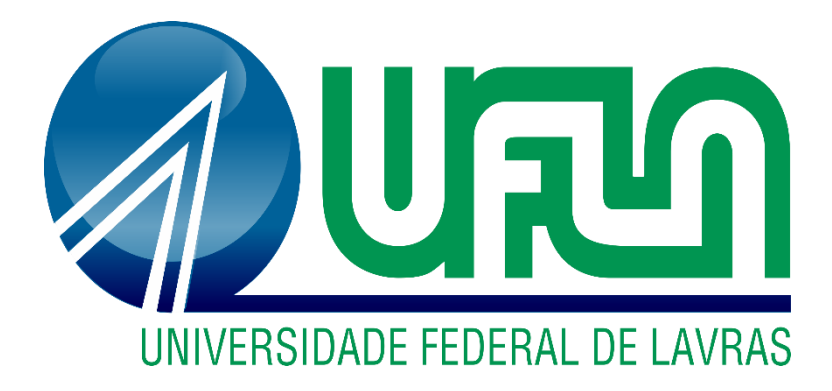

# **GABRIEL HENRIQUE MOREIRA OLIVEIRA**

# **RELATÓRIO DE ESTÁGIO - QUALITY ASSURANCE E DESENVOLVIMENTO WEB NA EMPRESA TECHNOLOG**

**LAVRAS – MG 2023**

# **GABRIEL HENRIQUE MOREIRA OLIVEIRA**

# **RELATÓRIO DE ESTÁGIO - QUALITY ASSURANCE E DESENVOLVIMENTO WEB NA EMPRESA TECHNOLOG**

Relatório de estágio supervisionado apresentado à Universidade Federal de Lavras, como parte das exigências do Curso de Ciência da Computação, para a obtenção do título de Bacharel.

Prof. Dra. Ana Paula Piovesan Melchiori Orientadora

# **LAVRAS – MG**

# **GABRIEL HENRIQUE MOREIRA OLIVEIRA**

# **RELATÓRIO DE ESTÁGIO - QUALITY ASSURANCE E DESENVOLVIMENTO WEB NA EMPRESA TECHNOLOG**

Relatório de estágio supervisionado apresentado à Universidade Federal de Lavras, como parte das exigências do Curso de Ciência da Computação, para a obtenção do título de Bacharel.

Aprovado em 14 de dezembro de 2023.

Dr. André Pimenta Freire

Me. Renan Villela Oliveira

Documento assinado digitalmente **COV. DE ANA PAULA PIOVESAN MELCHIORI** Verifique em https://validar.iti.gov.br

Prof. Dra. Ana Paula Piovesan Melchiori Orientadora

# **LAVRAS – MG**

*Dedico este trabalho aos meus pais e amigos que sempre me incentivaram e participaram desta caminhada.*

### **AGRADECIMENTOS**

Agradeço principalmente a minha família, aos meus pais Ailson Oliveira e Ivani Aparecida Moreira Oliveira, meus irmãos Rafael Augusto Moreira Oliveira e Maria Isabel Moreira Oliveira, gratidão pelo grande apoio durante essa jornada desde o início, a distância não facilitou, mas valeu a pena pelos frutos colhidos durante o processo de graduação.

Muita gratidão à A.A.A.C.S Imperial, que acabou se tornando minha casa em Lavras, especialmente Gabriele Almeida Cuba, Ingrid Falchi e Isaias Gonçalves Ribeiro, passamos por muita coisa nesses anos e perseveramos ao final, esse pinguim voará para sempre.

Não posso esquecer dos grandes amigos que fiz pelo caminho e levarei para a vida, os membros da República Sabotage por terem me acolhido tão bem Gabriel Granado Martins, Mateus Carvalho Gonçalves, Pedro Antônio de Souza e Otavio Augusto de Souza Rezende. E meus irmãos do coração Daniel Fernandes Almeida e Lívia Gonçalves Tolentino por sempre estarem por mim quando eu precisei, encerro este capítulo da minha trajetória, mas levarei todos no coração.

Agradeço também a todos os professores que fizeram parte dessa formação, pelos conhecimentos e aprendizados transmitidos, sem vocês seria impossível chegar ao final da graduação, entre todos os altos e baixos o resultado final foi muito positivo.

### **RESUMO**

Este relatório tem como objetivo descrever o estágio supervisionado não obrigatório realizado pelo autor durante o período de um ano na empresa Technolog, empresa do ramo de logística e gestão de frotas rodoviárias, com clientes por todo o Brasil. O autor desempenhou duas atividades distintas, inicialmente focado como Analista de Qualidade e posteriormente como Desenvolvedor Web. Durante o período de estágio, a empresa realizou uma atualização em seu portal principal, o Darwin, o qual é a porta de entrada dos clientes e a raiz de suas operações. A maioria das atividades exercidas pelo autor teve como objetivo esta atualização. Neste processo foi possível contribuir produtivamente na área de Engenharia de Software, especificamente nas subáreas de qualidade e desenvolvimento de software. O estágio supervisionado trouxe ao autor grande aprendizado, foi possível desenvolver hard skills com as tecnologias utilizadas, metodologias e processos, bem como as soft skills vivenciadas no dia a dia empresarial e no trabalho em equipe.

**Palavras-chave:** Quality Assurance. Desenvolvimento Web. Estágio Supervisionado.

# **ABSTRACT**

This report aims to describe the non-mandatory supervised internship carried out by the author during a period of one year at the company Technolog, a company in the field of logistics and road fleet management with clients throughout Brazil. The author performed two distinct activities, initially focused as a Quality Analyst and later as a Web Developer. During the internship period, the company underwent an update to its main portal, Darwin, which is the gateway for customers and the root of its main operations, most of the activities carried out by the author were aimed at this update. In this process, it was possible to contribute productively in the area of Software Engineering, specifically in the sub-areas of quality and software development. The supervised internship brought the author great learning, it was possible to develop hard skills with the technologies used, methodologies and processes, as well as the soft skills experienced in everyday business and teamwork.

**Keywords:** Quality Assurance. Web Development. Supervised Internship.

# **LISTA DE ILUSTRAÇÕES**

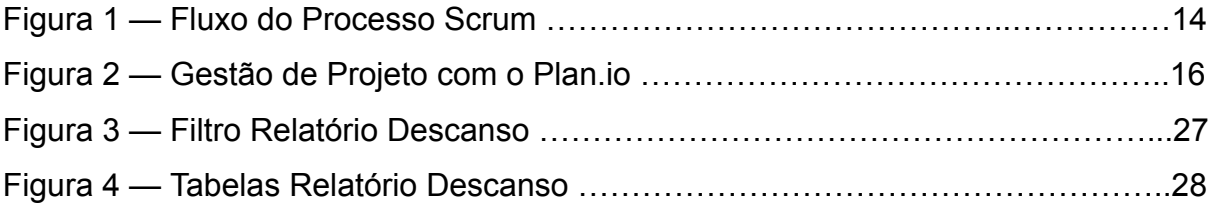

# **LISTA DE ABREVIATURAS E SIGLAS**

- AJAX *Asynchronous JavaScript and XML*
- CSS C*ascade Style Sheets*
- HTML *HyperText Markup Language*
- IOT *Internet of Things*
- JS *JavaScript*
- PHP PHP: *Hypertext Preprocessor*
- SQL *Structured Query Language*
- TI Tecnologia da Informação

# **SUMÁRIO**

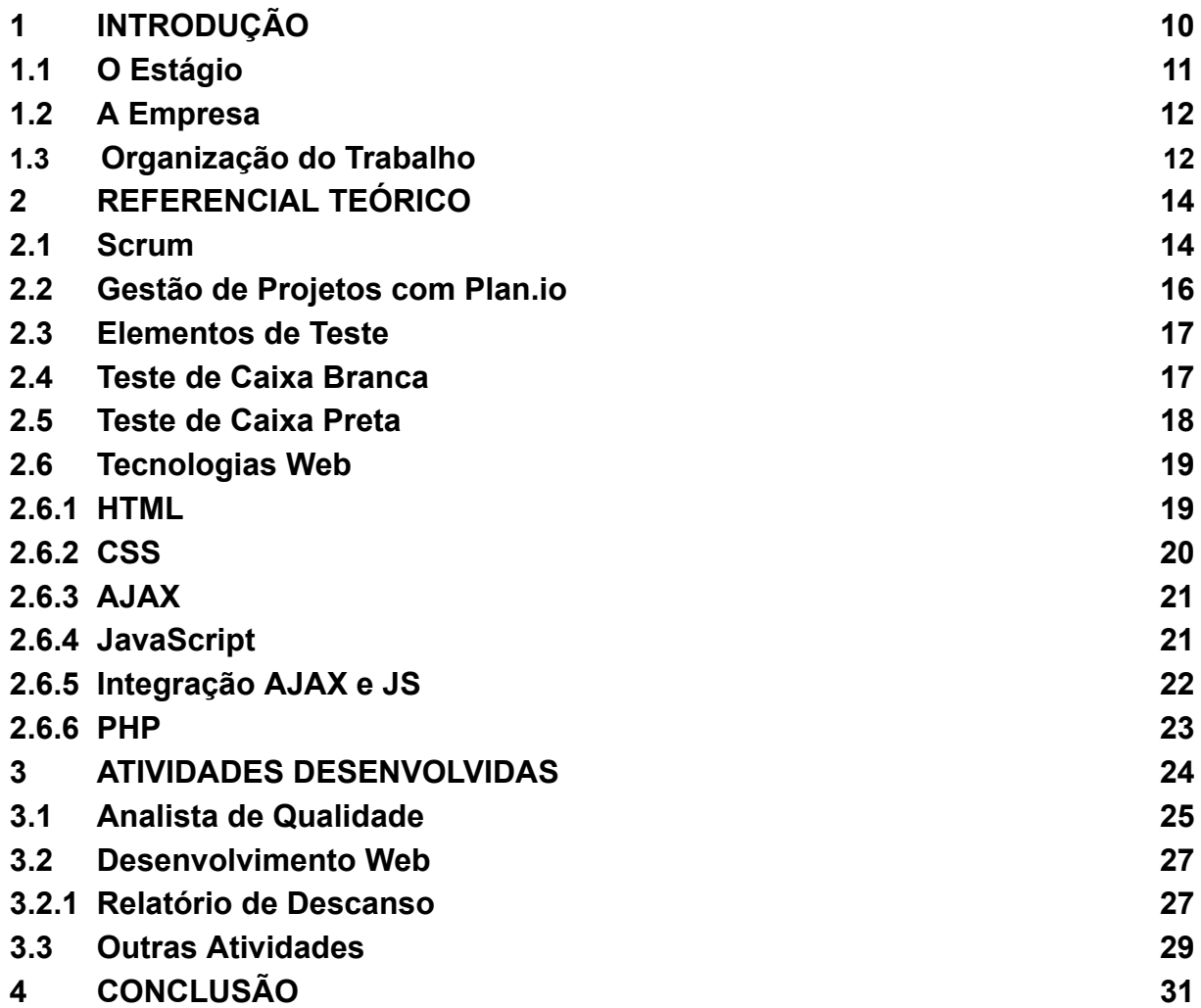

### <span id="page-10-0"></span>**1 INTRODUÇÃO**

O estágio supervisionado é uma etapa crucial na formação acadêmica, proporcionando uma ponte entre a teoria aprendida em sala de aula e a prática profissional. Na área de Tecnologia da Informação (TI), essa etapa torna-se ainda mais vital, pois permite aos estudantes vivenciar diretamente os desafios e demandas do setor.

A demanda por profissionais de TI é alta em todos os segmentos da economia. As empresas estão investindo em inovação e transformação digital, e precisam de profissionais qualificados para desenvolver e implementar novas tecnologias. O Brasil é um país com um rápido crescimento econômico e uma demanda crescente por profissionais qualificados em tecnologia. De acordo com a BRASCOM (2023), o setor de TI brasileiro deve crescer 10% em 2023, gerando mais de 100.000 novos empregos.

Segundo o Ministério da Educação (2018), o estágio supervisionado é uma atividade curricular obrigatória para os cursos de graduação em TI. Ele deve ser realizado em uma empresa ou instituição de pesquisa, sob a orientação de um profissional qualificado. O estágio tem como objetivo proporcionar aos estudantes a oportunidade de aplicar os conhecimentos teóricos adquiridos na prática, bem como desenvolver habilidades profissionais e pessoais.

A Engenharia de *Software* destaca-se como uma das esferas mais robustas no campo da computação, abrangendo uma diversidade de subáreas que se entrelaçam e, assim, proporcionam um vasto leque de oportunidades para o desenvolvimento profissional (PRESSMAN, 2014). Dentre essas subáreas, destacam-se a Qualidade de *Software* e o Desenvolvimento *Web*, que, apesar de distintas, mantêm uma interconexão essencial no ciclo de vida do *software*. A Qualidade de *Software* visa assegurar que os produtos atendam aos padrões e requisitos estabelecidos, garantindo a entrega de soluções eficientes e confiáveis. Por sua vez, o Desenvolvimento *Web*, parte integrante desse processo, concentra-se na criação e aprimoramento de aplicações *online*, *websites* e plataformas interativas.

A Technolog, uma empresa do setor de logística, destaca-se pelo compromisso incessante com a implementação e desenvolvimento de novas tecnologias na gestão logística. Em meio a um cenário dinâmico e em constante

evolução, a Technolog não apenas mantém suas frotas de forma automatizada, mas também rege todos os seus processos utilizando tecnologia como alicerce fundamental. Essa abordagem inovadora não apenas a posiciona como referência no mercado, mas também a torna um ambiente propício para mentes criativas e apaixonadas por tecnologia. Por meio de seu programa de estágio, a Technolog abre as portas para jovens talentos contribuírem ativamente para o desenvolvimento da empresa, ao mesmo tempo em que fortalecem a cultura organizacional voltada para a inovação e a busca constante por soluções tecnológicas avançadas. Dessa forma, a Technolog não apenas se destaca como uma força motriz na transformação do setor de logística, mas também como um espaço de aprendizado e crescimento para os futuros profissionais da área de TI.

#### <span id="page-11-0"></span>**1.1 O Estágio**

O objetivo geral de um estágio nas áreas de Qualidade de *Software* e Desenvolvimento *Web* é proporcionar ao estagiário uma experiência prática e significativa que contribua para sua formação acadêmica e desenvolvimento profissional. A imersão nessas áreas específicas busca integrar os conhecimentos teóricos adquiridos durante o curso com as demandas reais do mercado, permitindo ao estagiário vivenciar e aplicar os conceitos fundamentais, as tecnologias emergentes e as metodologias utilizadas no desenvolvimento e garantia da qualidade de *software*.

O estágio foi realizado durante o período de um ano (08/08/2022 a 27/7/2023) na empresa Technolog. O mesmo teve por objetivo fornecer ao estudante a capacitação nas tecnologias de desenvolvimento *web*, bem como a formação social, profissional e técnica. A carga horária semanal do estágio supervisionado não obrigatório foi de 30 horas semanais.

Durante este período o estudante desempenhou duas funções na empresa, inicialmente como Analista de Qualidade pelo período de 8 meses, assegurando que as novas implementações ou atualizações de funcionalidades já existentes estivessem em condições de serem replicadas em ambiente de produção. Adiante, no decorrer de quatro meses, o estudante exerceu a função de Desenvolvedor *Web Full Stack*, utilizando as linguagens PHP (PHP: *Hypertext Preprocessor*), JS (*JavaScript*), CSS (*Cascade Style Sheets*), HTML (*HyperText Markup Language*).

#### <span id="page-12-0"></span>**1.2 A Empresa**

Fundada no ano de 2014 e com sede em Lavras, Minas Gerais - Brasil, a Technolog desenvolve ferramentas voltadas para empresas de transporte rodoviário, para auxiliar a gestão de frota. Essa gestão conta com equipamentos IoT*( Internet of Things )* e sistemas de informação, voltados para a otimização e controle de jornadas.

Durante o período de estágio, a empresa contava com aproximadamente 60 funcionários, dos quais, 13 atuam no departamento de TI. Os demais colaboradores, estão divididos entre o departamento de manutenção, que é responsável pela instalação e manutenção dos equipamentos embarcados instalados nos veículos, e o departamento de logística, responsável por monitorar, informar e auxiliar cada uma das empresas que a Technolog atende.

A Technolog possui uma amplitude de serviços voltados para a área logística, como: o controle da jornada do veículo, redução do consumo de combustível, monitoramento de fraude. Para manter a excelência nas operações, existem três sistemas que compõem essa organização: o Sistema Especialista, o Sistema *Darwin* e o sistema *Manager*. O sistema *Darwin* é o centro das operações, onde é recebido todos os dados referentes as operações, desde consumo de combustível até duração de uma jornada.

A equipe de TI é responsável por realizar manutenções corretivas em seus sistemas, bem como implementar novas funcionalidades solicitadas por clientes e/ou algum setor interno. Essa equipe é formada por Analistas de Qualidade, responsáveis por realizar testes de *software;* Analistas de Suporte, encarregados de providenciar assistência técnica; desenvolvedores *web* e *mobile*, responsáveis por conceber soluções para a *internet* e para dispositivos móveis.

#### <span id="page-12-1"></span>**1.3 Organização do Trabalho**

A estrutura desta dissertação é delineada a seguir. No segundo capítulo, são expostos os fundamentos teóricos, explorando os conceitos essenciais e as tecnologias fundamentais que fundamentam este trabalho. O terceiro capítulo resume diversas atividades realizadas ao longo do período de estágio, incluindo uma descrição da adaptação à rotina diária e aos sistemas utilizados na empresa Technolog. Por último, o quarto capítulo traz as conclusões deste relatório de estágio.

#### <span id="page-14-0"></span>**2 REFERENCIAL TEÓRICO**

Neste capítulo, serão abordados conceitos essenciais referentes às ferramentas e tecnologias fundamentais que permeiam o dia a dia operacional da Technolog. São exploradas de maneira aprofundada, as principais plataformas adotadas, assim como as metodologias aplicadas no gerenciamento, delineando a relevância destes elementos para o desenvolvimento das atividades descritas no Capítulo 3 deste relatório.

#### <span id="page-14-1"></span>**2.1 Scrum**

As empresas constantemente procuram maneiras de incrementar e aprimorar a eficiência de seus projetos, por meio de definições de modo de trabalho, rituais e tecnologias. Para garantir a eficiência e eficácia de um projeto, algumas soluções e metodologias são aplicadas. Essas abordagens consistem em um conjunto de métodos destinados a elevar a eficácia de uma equipe, fragmentando as entregas em ciclos específicos para assegurar uma qualidade superior no resultado do projeto (LUMIS, 2023). A metodologia ágil é uma abordagem flexível de desenvolvimento de projetos que prioriza a colaboração, adaptação contínua e entregas incrementais, em contraste com abordagens tradicionais mais rígidas. na Technolog utiliza-se da metodologia *Scrum*.

A metodologia *Scrum* é um *framework* ágil para gerenciamento de projetos que se baseia em ciclos curtos de desenvolvimento, chamados de *sprints*. O *Scrum*, conforme delineado no Guia do *Scrum* (2023), é concebido para auxiliar pessoas, equipes e organizações na geração de valor via soluções adaptativas para problemas complexos (SCHWABER; SUTHERLAND, 2020, p. 4). Cada *sprint,* isto é, ciclo de trabalho, tem um objetivo definido e é concluído dentro de um período de tempo fixo, geralmente de duas a quatro semanas.

Sua característica intencionalmente incompleta visa fornecer apenas o essencial para implementar sua teoria, sendo sua definição moldada pela experiência coletiva daqueles que o aplicam. Ao invés de oferecer instruções detalhadas, as regras do Guia do *Scrum* direcionam os relacionamentos e interações no processo (MASCHIETTO, 2021; SCRUM GUIDE, 2023).

O *Scrum* destaca a aplicação de um conjunto de padrões de procedimentos

de *software* que demonstraram ser eficazes em projetos com prazos de entrega restritos demonstrados de forma de diagrama na Figura 1, requisitos suscetíveis a mudanças e de importância crítica para os negócios. Cada um desses padrões de procedimentos delineia um conjunto de atividades de desenvolvimento:

*Backlog*: consiste em uma relação hierarquizada dos requisitos ou funcionalidades do projeto que agregam valor ao produto em desenvolvimento. Itens podem ser incluídos nesse registro a qualquer momento. O responsável pelo produto avalia o backlog e ajusta as prioridades conforme necessário.

*Sprints*: consistem de blocos divididos de trabalho solicitados para atingir um requisito estabelecido no registro de trabalho (*backlog*) e que precisa ser ajustado dentro de um prazo já fechado estabelecido pelo responsável pelo projeto.

*Daily*: são reuniões diárias com tempo médio de 15 minutos onde os membros da equipe respondem: o que foi feito desde a última reunião; quais problemas estão enfrentando e o que planeja realizar até a próxima reunião (PRESSMAN, 2021, p. 96).

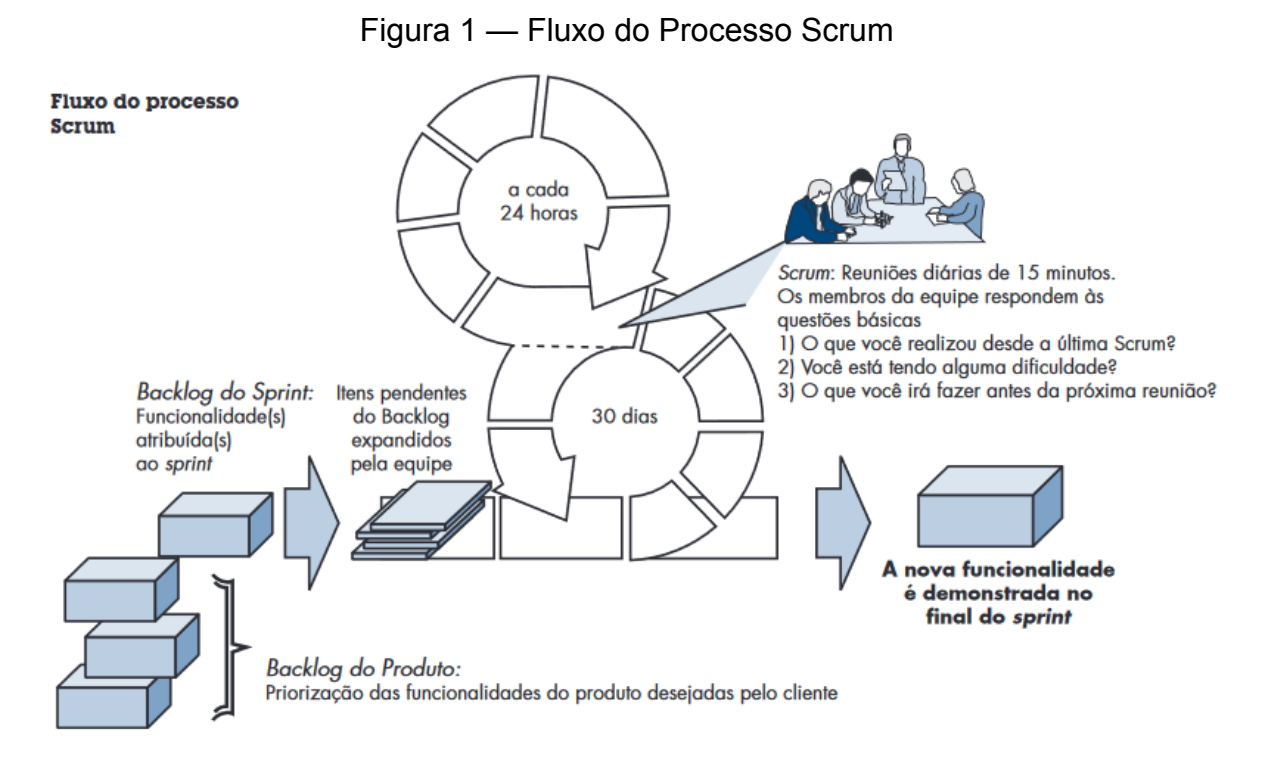

Fonte: Pressman e Maxim (2021, p. 96).

# <span id="page-16-0"></span>**2.2 Gestão de Projetos com Plan.io**

A documentação e o registro adequado das atividades e tarefas, não apenas facilitam as operações diárias, mas, também contribuem para o sucesso a longo prazo e para a adaptabilidade das empresas em ambientes dinâmicos. Para manter o registro e atribuições de uma tarefa e o controle da aplicação da metodologia ágil, a empresa utiliza o software de gestão de projetos Plan.io<sup>1</sup>. Esse software permite a estruturação de projetos mantendo e enviando informações para os membros da equipe e, também cruzando dados para a formulação de relatórios para facilitar a visualização do andamento de cada atividade e projeto. Esta ferramenta também mantém registro de várias informações referentes às atividades, como nome, tipo, tempo, *status*, responsável pela realização, data de início e data de conclusão, dentre outros.

Na *Technolog*, o *software* Plan.io desempenhou um papel crucial na administração das atividades realizadas, simultaneamente servindo como meio de documentação dos sistemas de *software* da empresa e a organização do trabalho. Como toda empresa está sujeita à rotatividade de pessoas, utilizar essas ferramentas concentram informações minuciosas e bem descritas sobre as atividades, o que facilita futuras manutenções, continuidade e sucessão de atividades a serem desenvolvidas, além de gestão de risco e controle de qualidade. A figura abaixo mostra um exemplo de tela de usuário no Plan.io, onde é possível identificar algumas das funcionalidades do site, algumas demandas e suas principais características.

<sup>1</sup> Plan.io: https://plan.io/

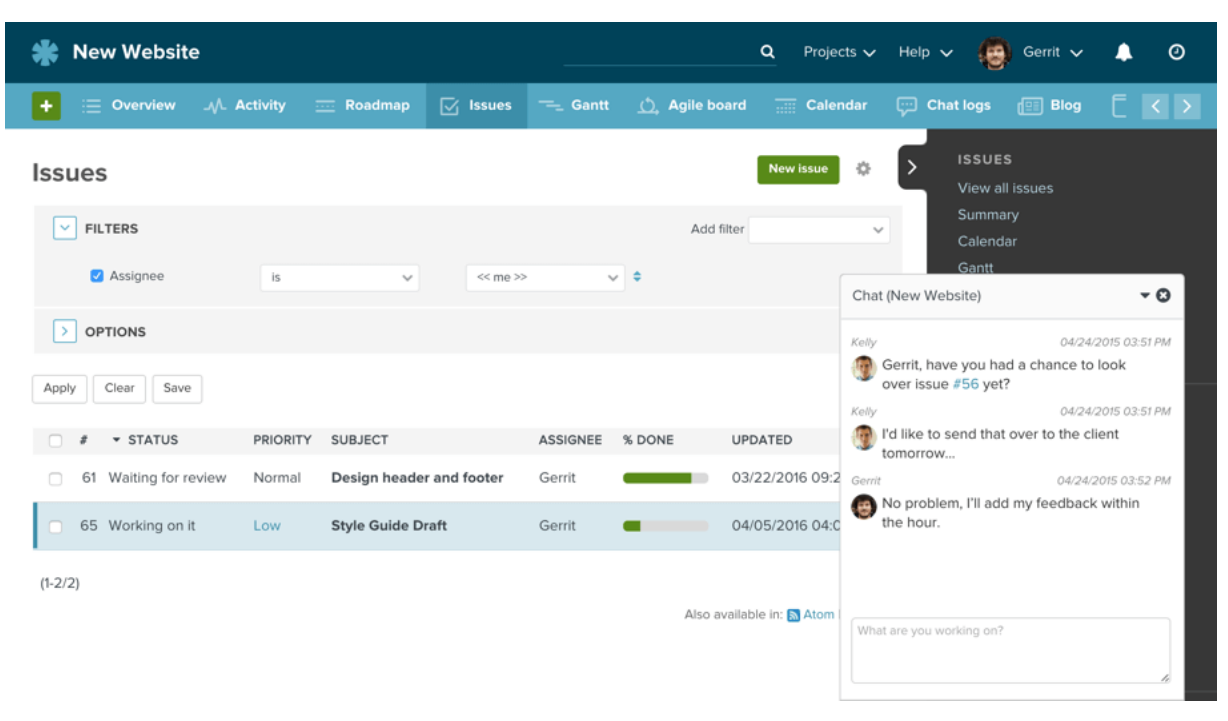

### Figura 2 — Gestão de Projeto com o Plan.io

Fonte: Plan.io (2023).

# <span id="page-17-0"></span>**2.3 Elementos de Teste**

Teste de *software* é um processo de avaliação do *software* para verificar se ele atende aos requisitos especificados e se está livre de defeitos. O teste de *software* é uma parte essencial do processo de desenvolvimento de *software*, pois ajuda a garantir a qualidade do produto final (OLIVEIRA, 2017; BLACK, 2018).

## <span id="page-17-1"></span>**2.4 Teste de Caixa Branca**

O teste caixa-branca, também chamado de teste da caixa-de-vidro, é uma filosofia de projeto de casos de teste que usa a estrutura de controle descrita como parte do projeto no nível de componentes para derivar casos de teste. Usando métodos de teste caixa-branca, o engenheiro de software pode criar casos de teste que garantam que todos os caminhos independentes de um módulo foram exercitados pelo menos uma vez, exercitam todas as decisões lógicas nos seus estados verdadeiro e falso, executam todos os ciclos em seus limites e dentro de

suas fronteiras operacionais, e exercitam estruturas de dados internas para assegurar a sua validade (PRESSMAN; MAXIM, 2021).

O teste de caixa branca objetiva testar a estrutura interna do *software* e desenvolver casos de teste baseados na estrutura lógica interna do *software* (FRANZEN, 2005), ou seja, é uma metodologia de teste que pressupõe conhecimento da estrutura interna e detalhes de implementação do objeto de avaliação. Essa abordagem inclusiva incluía a verificação da disponibilidade adequada de informações restritas, garantindo que esses aspectos críticos estivessem devidamente protegidos e controlados no ambiente do usuário, entre outros fatores que compõem a integridade e eficiência do sistema.

No âmbito do estágio, a implementação dessa metodologia envolvia uma análise meticulosa do código-fonte, visando garantir que os padrões de projeto estivessem conforme as diretrizes estabelecidas pela instituição. Além disso, a avaliação estendia-se à otimização das consultas no banco de dados, assegurando que estivessem configuradas da maneira mais eficiente possível para atender aos objetivos específicos de determinada funcionalidade.

#### <span id="page-18-0"></span>**2.5 Teste de Caixa Preta**

Segundo Pessman (2021), o teste de caixa preta, também chamado de teste comportamental, focaliza os requisitos funcionais do *software*. As técnicas de teste caixa preta permitem derivar séries de condições de entrada que utilizarão completamente todos os requisitos funcionais para um programa. Isto é, não substitui o teste caixa branca, pois os elementos testados são distintos. Esse teste visa simular a perspectiva do usuário final, avaliando a responsabilidade dos elementos em diferentes dimensões de monitores, a congruência dos dados apresentados com os objetivos da funcionalidade, o tempo de resposta de cada ação e a correta reação do sistema a cada solicitação.

Os testes de caixa preta, ao contrário dos testes de caixa branca, concentram-se exclusivamente no resultado das unidades de *software*, sem considerar a estrutura interna. Essa abordagem é geralmente aplicada nas fases finais do processo, pressupondo um desconhecimento intencional do funcionamento interno do sistema (FRANZEN, 2005).

#### <span id="page-19-0"></span>**2.6 Tecnologias** *Web*

Nesta seção, são apresentadas as tecnologias web utilizadas durante o estágio, a saber, HTML, CSS, *JavaScript* e PHP.

#### <span id="page-19-1"></span>**2.6.1 HTML**

O HTML fundamenta o padrão para a criação e design de páginas *web.* Desenvolvido para ser compreensível por navegadores da web e outros programas de acesso à *Internet*, o HTML permite estruturar o conteúdo de uma página, como texto, imagens, *links* e outros elementos, por meio de uma série de *tags* e atributos (WHATWG, 2023).

As páginas HTML são documentos textuais, que podem ser interpretados pelos navegadores da web para exibir informações formatadas. As *tags* HTML são usadas para definir diferentes partes do conteúdo, como cabeçalhos, parágrafos, listas, *links*, formulários e muito mais.

Atualmente, as aplicações online que empregam o HTML têm uma ampla gama de propósitos: desde possibilitar transações na *Internet* até estabelecer plataformas de interação social. No entanto, essa linguagem foi concebida pelo físico Tim Berners-Lee, em 1991, com o intuito de simplificar a partilha e acesso a trabalhos científicos, visando promover a colaboração nas pesquisas. A partir de 2019, a normalização do HTML é realizada mediante uma parceria entre as entidades W3C e WHATWG (JAFFE, 2019).

A organização de um documento HTML, corresponde a uma estrutura em forma de uma árvore hierárquica composta por textos e componentes, onde os elementos são identificados por meio de tags de início e término. Por sua vez, essas tags são delimitadas pelos caracteres menor que (<) e maior que (>), sendo que a tag primária nos documentos HTML, por exemplo, é iniciada com <html> e concluída com </html> (W3C, 2023, p. 5). Um componente também pode conter atributos localizados dentro da *tag* inicial, os quais são indicados por um nome e um valor separados por um sinal de igual. No entanto, o valor de um atributo pode ser omitido se estiver vazio. Desse modo, as tags que incluem atributos, como <a href="https://ufla.br"> e <details open>, são consideradas válidas.

Durante o estágio, o HTML foi amplamente empregado na criação de novas telas, assim como na atualização de páginas que utilizam versões mais antigas das tecnologias adotadas pela Technolog. Na execução dessas tarefas, foram aplicados padrões de *design*, tais como o uso de *tags* semânticas e a implementação de um sistema de *grid* para facilitar o *layout* responsivo. Além disso, a experiência do usuário foi avaliada por meio da hierarquia visual, tamanhos de texto apropriados e a consideração de aspectos de acessibilidade, como a descrição significativa de imagens, garantindo um *design* consistente e amigável.

#### <span id="page-20-0"></span>**2.6.2 CSS**

CSS é uma linguagem de estilo que permite aos autores e usuários anexar estilo (por exemplo, fontes e espaçamento) a documentos estruturados (por exemplo, documentos HTML e aplicativos XML). Ao separar o estilo de apresentação dos documentos do conteúdo dos documentos, o CSS simplifica a criação na *Web* e a manutenção do *site* (W3C, 2016). Em outras palavras, o CSS permite controlar o *layout*, as cores, as fontes e outros aspectos visuais de uma página *Web*, separando assim a estrutura do conteúdo (definida pelo HTML) da sua apresentação visual.

No ano de 1997, a W3C introduziu o HTML 3.2, viabilizando a modificação dos atributos visuais nos documentos, como tipos de letra e tonalidades. No entanto, essas modificações eram realizadas por meio de tags HTML, o que impedia a reutilização de estilos. Assim, a própria W3C desenvolveu a linguagem CSS para desvincular as configurações de aparência do documento HTML, permitindo que fossem aplicadas de maneira independente em diversas páginas (W3SCHOOLS, 2007).

O CSS possibilita a manipulação da estética de documentos por meio de um conjunto de diretrizes de estilo definidas por uma sintaxe simples. As diretrizes têm início com o seletor de um ou mais elementos que serão alvo do estilo. Esse seletor pode ser, por exemplo, o tipo, categoria, identificador ou atributo de um elemento. Após o seletor, apresentam-se uma ou mais definições de estilo, separadas por ponto e vírgula. Cada definição deve indicar a propriedade a ser ajustada e o valor desejado (W3SCHOOLS, 2017). Exemplificando, caso o texto dos parágrafos de um documento HTML devam apresentar-se centralizados e na cor azul, a regra CSS definida seria p { text-align: center; color: blue; }.

O uso do CSS foi importante para a criação de interfaces *web* atraentes, acessíveis e funcionais, contribuindo para uma experiência de usuário positiva.

# <span id="page-21-0"></span>**2.6.3 AJAX**

O AJAX (*Asynchronous JavaScript and XML*) é uma técnica que permite a comunicação assíncrona entre um navegador web e um servidor. Isso significa que os desenvolvedores podem atualizar o conteúdo de uma página *web* sem que a página inteira seja recarregada (HEGARTY, 2017). O AJAX é baseado em duas tecnologias principais: *JavaScript* e XML. O *JavaScript* é uma linguagem de programação que permite aos desenvolvedores adicionar interatividade às páginas *web*. XML é uma linguagem de marcação que permite aos desenvolvedores estruturar dados de forma significativa.

A utilidade do AJAX é permitir que as páginas *web* sejam mais interativas e responsivas. O AJAX permite que os desenvolvedores *web* atualizem o conteúdo de uma página *web* sem que o usuário precise recarregá-la completamente. Isso pode ser feito enviando solicitações assíncronas ao servidor, o que significa que o navegador pode continuar a renderizar a página *web* enquanto a solicitação é processada. O AJAX pode ser usado para uma variedade de propósitos, incluindo: atualização de dados em tempo real, interação com a *web*, envio de formulários sem recarregamento da página e personalização de conteúdo.

### <span id="page-21-1"></span>**2.6.4 JavaScript**

O *JavaScript* é uma linguagem de programação de alto nível, interpretada e orientada a objetos, amplamente utilizada para criar interatividade em páginas *web*. Conforme descrito na especificação da linguagem *JavaScript* (ECMA International, 2022), o *JavaScript* permite que os desenvolvedores criem funcionalidades dinâmicas e interativas, melhorando a experiência do usuário.

O *JavaScript* foi criado em 1995 durante a fase inicial da *Web* por Brendan Eich da Netscape. A Netscape encaminhou a linguagem para a ECMA – *European*

*Computer Manufacturer's Association* – para padronização e, devido a questões relacionadas à marca registrada, a versão padronizada possuía o nome de "ECMA*Script*" (FLANAGAN, 2013, p. 2). Essa normalização, que recebeu o nome de ECMA*Script,* foi lançada pela primeira vez em 1997, garantindo, desde então, estabilidade nas implementações da linguagem.

A linguagem, que possui tipagem fraca e dinâmica, dispõe de seis tipos primitivos: (1) número, (2) *string*, (3) booleano, (4) objeto, (5) nulo e (6) indefinido. Também, evidencia-se que em *JavaScript* as funções são objetos, já que a linguagem implementa o conceito de funções de primeira classe. Isso implica que as funções são manuseadas como variáveis normais, podendo ser devolvidas por outras funções ou transmitidas como argumentos (MDN WEB DOCS, 2023).

Com o *JavaScript*, é possível manipular o conteúdo de uma página, responder a eventos do usuário, realizar requisições assíncronas (por exemplo, AJAX), validar formulários e criar animações, entre outras coisas. Ele é essencial para o desenvolvimento web moderno, complementando o HTML e o CSS.

### <span id="page-22-0"></span>**2.6.5 Integração AJAX e JS**

O AJAX não se trata de uma tecnologia em si, mas sim de uma abordagem de programação que permite a recuperação dinâmica de informações sem a obrigatoriedade de recarregar toda a página e seu conteúdo. Essa técnica faz uso de diversas tecnologias mencionadas anteriormente, com destaque para o *JavaScript*, que coordena a comunicação entre cliente e servidor. O XML é empregado para encapsular a informação, e essas tecnologias evoluem de maneira independente antes de convergir de maneira sinérgica e eficaz (RIBEIRO et. al.2006, p. 5).

No decorrer do estágio, a aplicação do *JavaScript*, notadamente no que diz respeito às requisições AJAX, desempenhou um papel vital no aprimoramento da experiência do usuário. Este aspecto foi particularmente crucial em situações em que a carga de dados nas tabelas era substancial, demandando eficiência na apresentação para garantir um desempenho responsivo. Além disso, em determinadas telas, surgiu a necessidade de atualizar seções específicas das tabelas de forma dinâmica, sem a obrigatoriedade de recarregar a página por completo. Essa abordagem ágil e dinâmica proporcionou não apenas uma resposta

mais rápida, mas também contribuiu para a otimização do tráfego de dados, aprimorando significativamente a usabilidade do sistema em questão.

#### <span id="page-23-0"></span>**2.6.6 PHP**

O PHP representa uma linguagem de programação amplamente empregada, interpretada e particularmente vantajosa para a criação web, podendo ser integrada diretamente ao código HTML. A estrutura da linguagem evoca outras linguagens de programação como o C, Java e Perl, sendo acessível para facilitar o aprendizado. O propósito fundamental da linguagem é capacitar os desenvolvedores a criar páginas que possam ser geradas de forma ágil e dinâmica (PHP, 2023).

As páginas PHP permitem mesclar código HTML e PHP facilitando a construção de algumas funções, utilizando as instruções de processamento (*tags*) <php e ?>; representando respectivamente início e fim é possível entrar e sair do "modo php" podendo intercalar livremente entre as duas linguagens. Além disso, o processamento do PHP é realizado no chamado *back-end*, ou seja, o código é executado no servidor, sem se utilizar do lado do cliente.

Durante o estágio, o PHP desempenhou um papel central na arquitetura do projeto *web*, instrumentalizado principalmente para realizar requisições avançadas de dados no banco de dados central da empresa. Essa prática revelou-se crucial para a obtenção e manipulação eficiente de informações, permitindo a construção de funcionalidades dinâmicas e personalizadas. Além disso, o PHP foi empregado na geração de relatórios robustos, incorporando lógica de negócios específica e garantindo uma apresentação visualmente atraente e de fácil interpretação para os usuários finais.

Em resumo, a integração eficaz do PHP no desenvolvimento *web* não só atendeu às demandas operacionais do estágio, mas também estabeleceu uma base sólida para futuras expansões e aprimoramentos do sistema.

#### <span id="page-24-0"></span>**3 ATIVIDADES DESENVOLVIDAS**

Nesta seção, apresenta-se a descrição minuciosa das atividades conduzidas pelo autor nas esferas de Análise de Qualidade e Desenvolvimento *Web*, juntamente uma explanação sobre a fase de adaptação à rotina diária e aos sistemas empregados na empresa Technolog.

A vaga em que o autor ingressou na empresa foi de Analista de Qualidade onde permaneceu pelo período de 8 meses, porém desde o início do processo de estágio foi manifestada uma vontade de migrar para a área de desenvolvimento *web*, desta forma, no momento em que foi aberta uma vaga na área desejada, os responsáveis pelo departamento de TI, deram a oportunidade primeiramente para o autor. Como Desenvolvedor *Web* o período de atuação foi de quatro meses.

Durante a realização do estágio, a empresa dava os seus primeiros passos na aplicação da metodologia ágil, o que permitiu vivenciar os erros e acertos desse processo. Além disso, o portal Darwin, o principal da empresa, estava passando por uma reestruturação. Entrar em uma empresa durante um período de reestruturação do sistema principal oferece ao estagiário uma oportunidade ímpar de aprendizado prático e atualizado. Ao participar ativamente da transformação do sistema, o estagiário desenvolve habilidades técnicas avançadas, obtém experiência em projetos reais, contribui com soluções inovadoras, constrói uma rede profissional sólida, e vivencia boas práticas de engenharia de software. Além disso, essa experiência promove uma colaboração intensa, estimulando o desenvolvimento de resiliência e habilidades de adaptação, características cruciais para enfrentar desafios complexos e evoluir em um ambiente de trabalho dinâmico.

Devido à natureza das atividades a serem executadas, a aplicação da metodologia ágil *Scrum* estabeleceu um período fixo de 30 dias para cada *sprint*. Contudo, ocasionalmente, o cumprimento estrito do cronograma tornava-se inviável devido à emergência de demandas prioritárias, resultando na necessidade de priorizar e atender a tarefas mais urgentes.

Para suavizar esse impacto de estimativa de entrega, e controle de produtividade, a empresa adota um esquema de ranqueamento, o *Planning Poker*. O *Planning Poker* é uma técnica utilizada em metodologias ágeis, como o Scrum, para estimar o esforço necessário para completar as tarefas em um projeto. Os membros da equipe atribuem valores numéricos às histórias ou tarefas a serem realizadas, de forma relativa, usando cartas com valores como 1, 2, 3, 5, 8, 13. Ao findar, é tirado a média desses valores, e assim é atribuída a dificuldade real daquela tarefa. Essa abordagem promove discussões e alinhamento entre os membros da equipe, facilitando uma estimativa mais precisa e colaborativa do trabalho a ser realizado.

O processo de *onboarding* foi bastante intenso, inicialmente, nas primeiras semanas, os estagiários possuem um ritual de passar por um período de treinamento. Este treinamento é composto por vídeos e cursos, sobre a empresa e sobre as principais tecnologias utilizadas, seguido pela atribuição de tarefas práticas para aplicar o conhecimento adquirido, o que é de grande valia para fixação do conhecimento adquirido. Todas as diretrizes e detalhes das tarefas são documentadas em uma plataforma de gerenciamento de projetos e colaboração. Essa ferramenta, é a Plan.io, que suporta as rotinas das metodologias ágeis. As solicitações de trabalho são repassadas aos estagiários por seus superiores, entretanto, elas não podem ser assumidas de forma 100% autônoma durante o onboarding. Portanto, como cultura da empresa, alguns colaboradores no departamento são encarregados de testar as demandas para validar e verificar a execução antes de replicá-las no sistema de produção da empresa.

#### <span id="page-25-0"></span>**3.1 Analista de Qualidade**

O programa de *onboarding* estendeu-se por um período de 3 semanas, proporcionando ao estudante uma imersão nas tecnologias empregadas pela empresa. Durante esse período intensivo, foram abordados não apenas os padrões de projetos da organização, mas também as metodologias de trabalho adotadas e uma introdução detalhada ao vasto universo da qualidade de *software*. Essa abordagem abrangente permitiu ao estudante assimilar não apenas as ferramentas técnicas, mas também os princípios e valores que fundamentam o desenvolvimento de *software* na empresa. Após a conclusão dessa fase, o estudante iniciou

gradativamente suas atividades, adaptando-se ao ritmo de trabalho e integrando-se à dinâmica operacional da equipe.

Em virtude da política da empresa, que não adotava testes automatizados, as atividades realizadas pelo estudante enfatizaram testes manuais de caixa branca e caixa preta. Esses procedimentos foram alinhados com as diretrizes do "Manual de Desenvolvimento" da empresa, um recurso abrangente que delineia padrões de projeto específicos. Este manual oferece orientações detalhadas sobre a estruturação de diretórios, convenções de nomenclatura para funções e classes, considerações de *design*, e diversos outros fatores essenciais para garantir a coesão e consistência no desenvolvimento de *software*. Essa abordagem rigorosa e baseada em manuais não apenas assegurou a qualidade técnica, mas também promoveu a conformidade com os padrões estabelecidos pela empresa, fortalecendo a integridade e uniformidade do código desenvolvido.

Após a conclusão dos testes manuais, qualquer rejeição em uma etapa aciona a devolução da solicitação ao desenvolvedor por meio do Plan.io. O analista de qualidade complementa o processo fornecendo *feedback* sobre os resultados dos testes realizados na solicitação, iniciando assim um novo ciclo. Se aprovada, a solicitação é encaminhada novamente ao desenvolvedor para a replicação no ambiente de produção. Nesse contexto, uma nova série de testes é conduzida para assegurar que a replicação tenha sido realizada adequadamente, sem apresentar problemas ao usuário final.

Além das atividades de teste, na Technolog, os Analistas de Qualidade desempenham também o papel de atender chamados e *Help Desks* solicitados pelos setores internos da empresa. Diante de relatos de mau funcionamento do sistema, o analista deve inicialmente tentar replicar o problema. Se confirmado, uma nova demanda é aberta para os desenvolvedores; caso o problema seja causado por falta de conhecimento do usuário, o analista orienta sobre como realizar a ação desejada. Caso o chamado relate mudanças ou novas funcionalidades, o analista avalia a necessidade e urgência. Se necessário, uma demanda é criada; se imediata, a demanda é adicionada à *Sprint* e direcionada aos desenvolvedores; caso contrário, é alocada ao *Backlog* para *Sprints* futuras.

#### <span id="page-27-0"></span>**3.2 Desenvolvimento** *Web*

Nesta seção, serão minuciosamente abordadas as atividades desempenhadas pelo autor ao longo de um período de quatro meses como integrante da equipe de desenvolvimento web. Cabe ressaltar que durante esse período, o autor assumiu a responsabilidade pela elaboração de um relatório de descanso, cujos detalhes serão apresentados na próxima subseção. Este relatório destaca-se como parte integral da contribuição do autor para a equipe, proporcionando uma visão abrangente das atividades realizadas e resultados alcançados durante sua participação no projeto.

### <span id="page-27-1"></span>**3.2.1 Relatório de Descanso**

Uma das diversas ferramentas de relatórios oferecidas pela empresa Technolog aos seus clientes é o Relatório de Descanso. Este relatório fornece à transportadora a capacidade de verificar o intervalo de descanso de um motorista entre viagens (inter jornada) e durante o período de uma viagem (intrajornada), possibilitando uma avaliação rigorosa do cumprimento dos requisitos mínimos de descanso pelo motorista.

Inicialmente implementado em uma versão desatualizada do sistema, que não estava alinhada com os padrões de projeto e estética do novo portal em desenvolvimento, o Relatório de Descanso não seria atualizado devido à baixa utilização por parte dos clientes. No entanto, após a abertura de um chamado por um cliente que fazia uso desta funcionalidade, foi decidido realizar a atualização para a nova versão do sistema. O autor deste relato foi designado para conduzir essa atualização.

A criação dessa atualização exigiu a adaptação da consulta ao banco de dados para abranger todos os filtros presentes na interface do usuário. Esses filtros incluíam o código da folha de pagamento do período da viagem, o ano e mês correspondentes, além do nome do motorista, conforme evidenciado na Figura 3. Essa abordagem garantiu a incorporação eficiente dos requisitos do cliente e a integração harmoniosa da funcionalidade atualizada no novo portal, mantendo a consistência estética e de *design*.

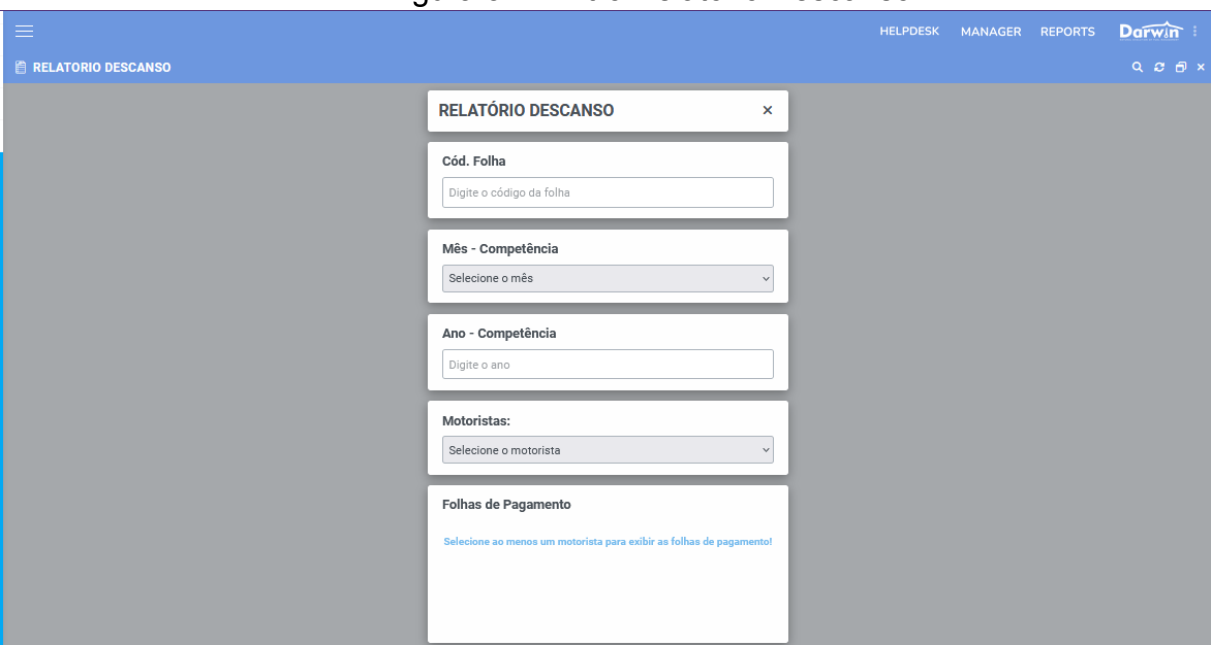

Figura 3 — Filtro Relatório Descanso

#### Fonte: Technolog (2023).

Após o desenvolvimento do filtro, foi necessário encontrar uma maneira de exibir os dois relatórios (intrajornada e interjornada) em uma única tela. Isso se tornou um desafio devido às diferenças na estrutura das tabelas entre a versão antiga e a atualizada. Na versão atualizada, optou-se por utilizar a biblioteca JavaScript chamada *tabulator*. O autor, então, tomou a decisão de criar separadamente cada relatório, cada um com seu próprio arquivo JS, para manipular as tabelas de forma independente. Posteriormente, essas duas entidades foram combinadas na mesma tela, permitindo a visualização conjunta, conforme ilustrado na Figura 4.

A presença de censura nos dados apresentados é fundamentada pela extrema importância de resguardar informações sensíveis, tais como nomes de indivíduos, clientes e documentos pessoais. A prática de ocultar esses dados visa assegurar a privacidade e a conformidade com regulamentações de proteção de dados, salvaguardando a identidade e informações confidenciais dos envolvidos. Essa abordagem não apenas atende aos princípios éticos de preservação da privacidade, mas também está alinhada com práticas de segurança e normas legais, promovendo um ambiente seguro e ético na divulgação de resultados e informações relacionadas ao projeto. Essa abordagem garantiu a coerência na manipulação das tabelas e facilitou a integração harmoniosa dos relatórios, proporcionando aos usuários uma visualização unificada dos dados.

| $\equiv$       |                               |                         |                                            |                                            |                                                                                  |
|----------------|-------------------------------|-------------------------|--------------------------------------------|--------------------------------------------|----------------------------------------------------------------------------------|
|                |                               |                         |                                            |                                            |                                                                                  |
|                | <b>E RELATORIO DESCANSO</b>   |                         |                                            |                                            |                                                                                  |
|                | RELATÓRIO INTRAJORNADA        |                         |                                            |                                            | 图 图                                                                              |
|                | <b>Total de entradas: 588</b> |                         |                                            |                                            |                                                                                  |
| COD            | $-$ PLACA                     |                         | <b>DATA INÍCIO DESCANSO</b>                | <b>DATA FIM DESCANSO</b>                   | <b>ENDERECO</b>                                                                  |
|                | PI                            | $\overline{\mathbf{a}}$ | 01/03/2019 00:22:31                        | 01/03/2019 00:23:31                        |                                                                                  |
| $\overline{2}$ | PI                            | a                       | 01/03/2019 07:45:30                        | 01/03/2019 07:53:00                        | BR-120, BELO HORIZONTE, BR                                                       |
| a.             | PI                            | a                       | 01/03/2019 08:50:00                        | 01/03/2019 08:59:30                        | BR-381, BELO HORIZONTE, BR                                                       |
| 4              | PI                            | a                       | 01/03/2019 09:28:00                        | 01/03/2019 09:28:30                        | BR-381, BELO HORIZONTE, BR                                                       |
| 5              | PI                            | a                       | 01/03/2019 09:29:00                        | 01/03/2019 09:29:30                        | BR-381, BELO HORIZONTE, BR                                                       |
| 6              | PI                            | a                       | 01/03/2019 10:46:00                        | 01/03/2019 10:46:30                        | AVENIDA AMAZONAS, CONTAGEM, BR                                                   |
|                | PI                            | a                       | 01/03/2019 10:47:30                        | 01/03/2019 10:48:00                        | AVENIDA AMAZONAS, CONTAGEM, BR                                                   |
| ø.             | PI                            | a                       | 01/03/2019 10:48:30                        | 01/03/2019 10:49:00                        | RUA LAFAIETE BELTRÃO, CONTAGEM, BR                                               |
| ۰              | PI                            | $\overline{a}$          | 01/03/2019 10:56:00                        | 01/03/2019 10:56:30                        | AVENIDA PRESIDENTE ANTÓNIO CARLOS, CC                                            |
| 10             | PI                            | a                       | 01/03/2019 10:57:30                        | 01/03/2019 11:39:00                        | AVENIDA PRESIDENTE ANTONIO CARLOS, CC                                            |
| 11             | PI                            | a                       | 01/03/2019 11:39:30                        | 01/03/2019 11:40:00                        | AVENIDA AMAZONAS, CONTAGEM, BR                                                   |
| 12             | PI                            | a                       | 01/03/2019 11:40:30                        | 01/03/2019 11:42:00                        | AVENIDA AMAZONAS, CONTAGEM, BR                                                   |
| 13             | PI                            | a                       | 01/03/2019 12:55:30                        | 01/03/2019 13:19:30                        | RODOVIA FERNÃO DIAS, BELO HORIZONTE, B                                           |
| 14             | PI                            | a                       | 01/03/2019 13:20:00                        | 01/03/2019 13:33:30                        | RODOVIA FERNÃO DIAS, BELO HORIZONTE, B                                           |
| 15             | PI                            | a                       | 01/03/2019 13:56:00                        | 01/03/2019 13:56:30                        | RODOVIA FERNÃO DIAS, BELO HORIZONTE, B                                           |
| 16             | PI                            | a                       | 01/03/2019 13:57:00                        | 01/03/2019 13:58:00                        | RODOVIA FERNÃO DIAS, BELO HORIZONTE, B                                           |
| 17             | PI                            | a                       | 01/03/2019 13:58:30                        | 01/03/2019 14:00:00                        | RODOVIA FERNÃO DIAS, BELO HORIZONTE, B                                           |
| 18             | PI                            | а                       | 01/03/2019 14:00:30                        | 01/03/2019 14:02:00                        | RODOVIA FERNÃO DIAS, BELO HORIZONTE, B                                           |
| 19<br>20       | PI                            | a                       | 01/03/2019 14:02:30                        | 01/03/2019 14:03:00                        | RODOVIA FERNÃO DIAS, BELO HORIZONTE, B                                           |
|                | PI<br>PI                      | a<br>a                  | 01/03/2019 14:03:30                        | 01/03/2019 14:04:00                        | RODOVIA FERNÃO DIAS, BELO HORIZONTE, B<br>RODOVIA FERNÃO DIAS, BELO HORIZONTE, B |
| 21             | PI                            | a                       | 01/03/2019 14:05:00<br>01/03/2019 14:06:00 | 01/03/2019 14:05:30<br>01/03/2019 14:07:00 | RODOVIA FERNÃO DIAS, BELO HORIZONTE, B                                           |
| 22             | PI                            |                         |                                            |                                            | RODOVIA FERNÃO DIAS, BELO HORIZONTE, B                                           |
| 23<br>24       | PI                            | a<br>a                  | 01/03/2019 14:08:00<br>01/03/2019 14:09:00 | 01/03/2019 14:08:30<br>01/03/2019 14:10:00 | RODOVIA FERNÃO DIAS, BELO HORIZONTE, B                                           |
| 25             | PI                            | a.                      | 01/03/2019 14:11:00                        | 01/03/2019 14:12:00                        | RODOVIA FERNÃO DIAS, BELO HORIZONTE, B                                           |
|                | D)                            |                         | 01/02/2019 14:24:00                        | 01/02/2019 14:24:20                        |                                                                                  |

Figura 4 — Tabelas Relatório Descanso.

Fonte: Technolog (2023).

Outra dificuldade enfrentada durante essa atividade foi adaptar o módulo para exportar as tabelas para PDF ou Excel. Com a alteração na formatação das tabelas, elas ficaram desconfiguradas, prejudicando a visualização e tornando necessário ajustá-las.

# <span id="page-29-0"></span>**3.3 Outras Atividades**

Além das atividades no portal Darwin, o autor também realizou tarefas no portal de *Reports* da empresa. O *Report* é um relatório que consolida todas as informações do negócio e pretende dar suporte e direção à tomada de decisão. Os relatórios deste sistema são construídos utilizando a ferramenta *Microsoft Visual Studio Solutions<sup>2</sup>* juntamente com o SQL (*Structured Query Language*).

O SSDT (SQL *Server Data Tools*) é um ambiente integrado no *Microsoft Visual Studio* projetado para criar soluções de inteligência empresarial. Ele compreende uma interface de autoria que incorpora o *Designer* de Relatórios. Esse ambiente possibilita a abertura, edição, visualização, salvamento e implementação de definições relacionadas a projetos de banco de dados, oferecendo uma plataforma unificada para o desenvolvimento de soluções robustas de inteligência empresarial. O SSDT é particularmente valioso para profissionais que trabalham

<sup>2</sup> https://code.visualstudio.com/

com o ecossistema do SQL *Server*, proporcionando ferramentas e recursos para simplificar o processo de criação e gerenciamento de soluções de dados e relatórios (MICROSOFT, 2023).

Um projeto de relatório funciona como um recipiente para os elementos e configurações do relatório. Cada documento dentro do relatório é disponibilizado no servidor de relatórios durante a implementação do projeto. Ao iniciar a criação de um projeto, uma solução é gerada simultaneamente para abrigar o referido projeto. A inclusão de diversos projetos em uma única solução também é viável (MICROSOFT, 2023).

Neste cenário, o autor executou diversas tarefas no sistema de Reports, as quais surgiam em resposta a solicitações dos clientes. Essas modificações nos relatórios abrangiam desde ajustes na posição ou nome de uma coluna na tabela, onde apenas uma modificação manual no SQL *Server Data Tools* era necessária para adequar o relatório às preferências do cliente, até situações de dados inconsistentes apresentados no relatório. Nestes casos, implicava uma depuração da consulta que buscava informações no banco de dados da empresa, visando identificar a origem da inconsistência dos dados e realizar as devidas correções na consulta.

## <span id="page-31-0"></span>**4 CONCLUSÃO**

A vivência durante o estágio na Technolog representou uma fase de notável evolução técnica para o autor, solidificando-se como um marco de sucesso na concretização dos objetivos traçados no início dessa jornada. Tanto no domínio da programação *web* quanto no desenvolvimento do raciocínio lógico, o estágio desempenhou um papel crucial no substancial crescimento pessoal e profissional, proporcionando ao autor uma compreensão efetiva do funcionamento do ambiente corporativo.

O êxito obtido no estágio pode ser diretamente atribuído à aplicação prática dos conhecimentos adquiridos ao longo do curso. Disciplinas fundamentais como "Introdução aos Algoritmos" e "Estrutura de Dados" forneceram as ferramentas necessárias para abordar desafios complexos, enquanto disciplinas específicas, como "Introdução a Sistemas de Banco de Dados" e "Sistemas Gerenciadores de Banco de Dados", capacitaram o autor a lidar proficientemente com consultas, inserções e alterações nos bancos de dados da Technolog.

A contribuição das disciplinas eletivas, como "Processos de *Software*" e "Gerência de Projetos de *Software*", foi manifesta na sólida compreensão das metodologias ágeis, especialmente o *Scrum*. O estágio não apenas validou teorias, mas proporcionou uma experiência enriquecedora que transcendeu as fronteiras acadêmicas, moldando o autor como um profissional capacitado para os desafios dinâmicos da Qualidade de *Software* e Desenvolvimento *Web*.

Além do desenvolvimento técnico, destaca-se a ênfase no aprimoramento das *Soft Skills*, habilidades fundamentais para a comunicação eficaz e a colaboração harmoniosa. O atendimento de chamados, em particular, exigiu do autor uma comunicação empática e clara, reforçando a importância dessas competências comportamentais no contexto profissional.

Ao cumprir os objetivos propostos, este estágio na Technolog não apenas consolidou a formação acadêmica, mas também preparou o autor para uma trajetória profissional de sucesso, onde as experiências vivenciadas continuarão a contribuir significativamente para o crescimento contínuo e a excelência nas áreas de Qualidade de *Software* e Desenvolvimento *Web*.

# **REFERÊNCIAS**

BLACK, R. **Teste de Software: Uma Abordagem Prática**. São Paulo: Alta Books, 2018.

BRASCOM. **A indústria de TI no Brasil:** 2023. São Paulo: Brasscom, 2023.

BRASIL. Ministério da Educação. **Conselho Nacional de Educação.** Resolução n. 7, de 20 de dezembro de 2018. Institui o BRASIL. Diretrizes Curriculares Nacionais do curso de Graduação em Tecnologia da Informação. Diário Oficial da União, Brasília, DF, 21 dez. 2018. Seção 1, p. 12.

CAPGEMINI. **World Quality Report 2022-2023**. 2022. Disponível em: https://www.capgemini.com/wp-content/uploads/2022/10/WQR-2022-Report-Final.pdf . Acesso em: 7 dez. 2023.

DMITRUK, Hilda Beatriz (Org.). **Cadernos metodológicos**: diretrizes da metodologia científica. 5 ed. Chapecó: Argos, 2001. 123 p.

ECMA International. (2022). **Especificação da linguagem JavaScript**. Edição 2022. Disponível em: [https://tc39.es/ecma262/.](https://tc39.es/ecma262/) Acesso em: 02 dez. 2023.

FLANAGAN, David. **JavaScript: The Definitive Guide**: Master the World's Most-Used Programming Language. 6 ed. O'Reilly Media, 2013. 707 p.

FRANZEN , Marcelo B.; BELLINI , Carlo G. P.. **ARTE OU PRÁTICA EM TESTE DE SOFTWARE?**. 2005. 25 p Trabalho de Conclusão de Curso (Análise de Sistemas) - Universidade do Vale do Rio dos Sinos. Disponível em: https://seer.ufrgs.br/read/article/view/40653/25859. Acesso em: 22 out. 2023.

HEGARTY, M. (2017). **AJAX: The Ultimate Guide (e-book)**. Sebastopol, CA: O'Reilly Media.

JAFFE, Jeff. **W3C and WHATWG to work together to advance the open Web platform**. W3C. 2019. Disponível em: https://www.w3.org/blog/2019/05/w3c-and-whatwg-to-work-together-to-advance-the-o pen-web-platform. Acesso em: 5 dez. 2023.

JÚNIOR, José Itamar Mendes de Souza; JÚNIOR, Elio Soares da Rocha; MOREIRA, Patrick Letouze. **UM MAPEAMENTO SISTEMÁTICO SOBRE QUALIDADE DE SOFTWARE NA PLATAFORMA SCIELO**. 2020. Disponível em: https://revista.unitins.br/index.php/humanidadeseinovacao/article/view/2199. Acesso em: 6 dez. 2023.

LIBÂNIO, Grace. **Qualidade de software ganha destaque no Brasil**. 2023. Disponível em: https://theshift.info/hot/qualidade-de-software-ganha-destaque-no-brasil/. Acesso em: 6 dez. 2023.

LUMIS. **Métodos ágeis: o que são e como impactam o seu negócio?**. Disponível em: https://www.lumis.com.br/a-lumis/blog/metodos-ageis.htm. Acesso em: 9 nov. 2023.

MASCHIETTO, L. G. et al. **Metodologias Ágeis: Engenharia de Software sob Medida**. Porto Alegre: SAGAH, 2021.

MDN WEB DOCS. **CSS: Cascading Style Sheets**. 2021. Disponível em: https://developer.mozilla.org/en-US/docs/Web/CSS. Acesso em: 2 nov. 2023.

MDN WEB DOCS. **Sobre JavaScript**. 2023. Disponível em: https://developer.mozilla.org/pt-BR/docs/conflicting/Web/JavaScript. Acesso em: 5 dez. 2023.

MDN WEB DOCS. **Uma reintrodução ao JavaScript** . 2023. Disponível em: https://developer.mozilla.org/pt-BR/docs/Web/JavaScript/Language\_overview. Acesso em: 5 dez. 2023.

MICROSOFT. **Reporting Services no SQL Server Data Tools (SSDT)**. 2023. Disponível em: https://learn.microsoft.com/pt-br/sql/reporting-services/tools/reporting-services-in-sqlserver-data-tools-ssdt?view=sql-server-ver16. Acesso em: 7 dez. 2023.

OLIVEIRA, C. R. **Teste de Software: Uma Abordagem Orientada a Objetos**. São Paulo: Pearson, 2017.

PHP. **PHP Manual**. 2023. Disponível em: https://www.php.net/manual/en/preface.php. Acesso em: 24 out. 2023.

PLANIO. Planio Project Management. Disponível em: https://plan.io/. Acesso em: 18 out. 2023.

PRESSMAN, Roger S.; MAXIM, Bruce R.. **Engenharia de software - 7.ed.**. McGraw Hill Brasil, v. 3, f. 390, 2021. 780 p.

PRESSMAN, R. S. (2014). **Engenharia de Software: uma abordagem profissional**. AMGH Editora.

RIBEIRO, Hudson S. *et al*. **Integração de Tecnologias para Desenvolvimento de Sistemas Web, utilizando a metodologia AJAX**. 2006. Disponível em: https://www.aedb.br/seget/arquivos/artigos06/304 Artigo SEGET.pdf. Acesso em: 6 dez. 2023.

SCHWABER, Ken; SUTHERLAND, Jeff. **The Scrum Guide**: The Definitive Guide to Scrum: The Rules of the Game. 2020. Disponível em: https://scrumguides.org/docs/scrumguide/v2020/2020-Scrum-Guide-US.pdf. Acesso em: 17 out. 2023.

SCRUM GUIDE. **Guia do Scrum**. Disponível em: https://scrumguides.org/scrum-guide.html. Acesso em: 6 dez. 2023.

SEBRAE. **Você sabe o que são soft skills?**. 2023. Disponível em: https://sebrae.com.br/sites/PortalSebrae/artigos/voce-sabe-o-que-sao-soft-skills. Acesso em: 7 nov. 2023.

VALENTE, Marco Tulio. **Engenharia de Software Moderna**: Princípios e práticas para desenvolvimento de software com produtividade. Belo Horizonte, 2020. 395 p.

W3C. **Cascading Style Sheets Level 2 Revision 2 (CSS 2.2) Specification**. 2016. Disponível em: https://www.w3.org/TR/CSS22/. Acesso em: 5 dez. 2023.

W3C. **Especificação HTML**. 2023. Versão 5.3. Disponível em: https://www.w3.org/TR/html5/. Acesso em: 25 nov. 2023.

W3SCHOOLS. **CSS Introduction**. 2007. Disponível em: https://www.w3schools.com/css/css\_intro.asp. Acesso em: 5 dez. 2023.

W3SCHOOLS. **CSS Syntax**. 2017. Disponível em: https://www.w3schools.com/css/css\_syntax.asp. Acesso em: 5 dez. 2023.

WHATWG. **HTML Living Standard**. WHATWG. 2023. Disponível em: https://html.spec.whatwg.org/. Acesso em: 5 dez. 2023.